## **تعديل بيانات المجموعة**

## **يمكن تعديل اسم المجموعة أو البيانات األساسية للمجموعة عن طريق الدخول لخانة البيانات وتعديل البيانات المطلوبة ثم الضغط على تعديل كما هو موضح بالشاشة التالية**

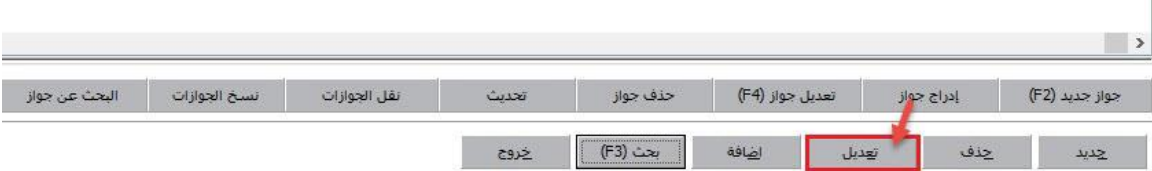